## Updating Expertise in ExpertsUSM from MRDCS v6 to v7

## Updating existing Area of Expertise

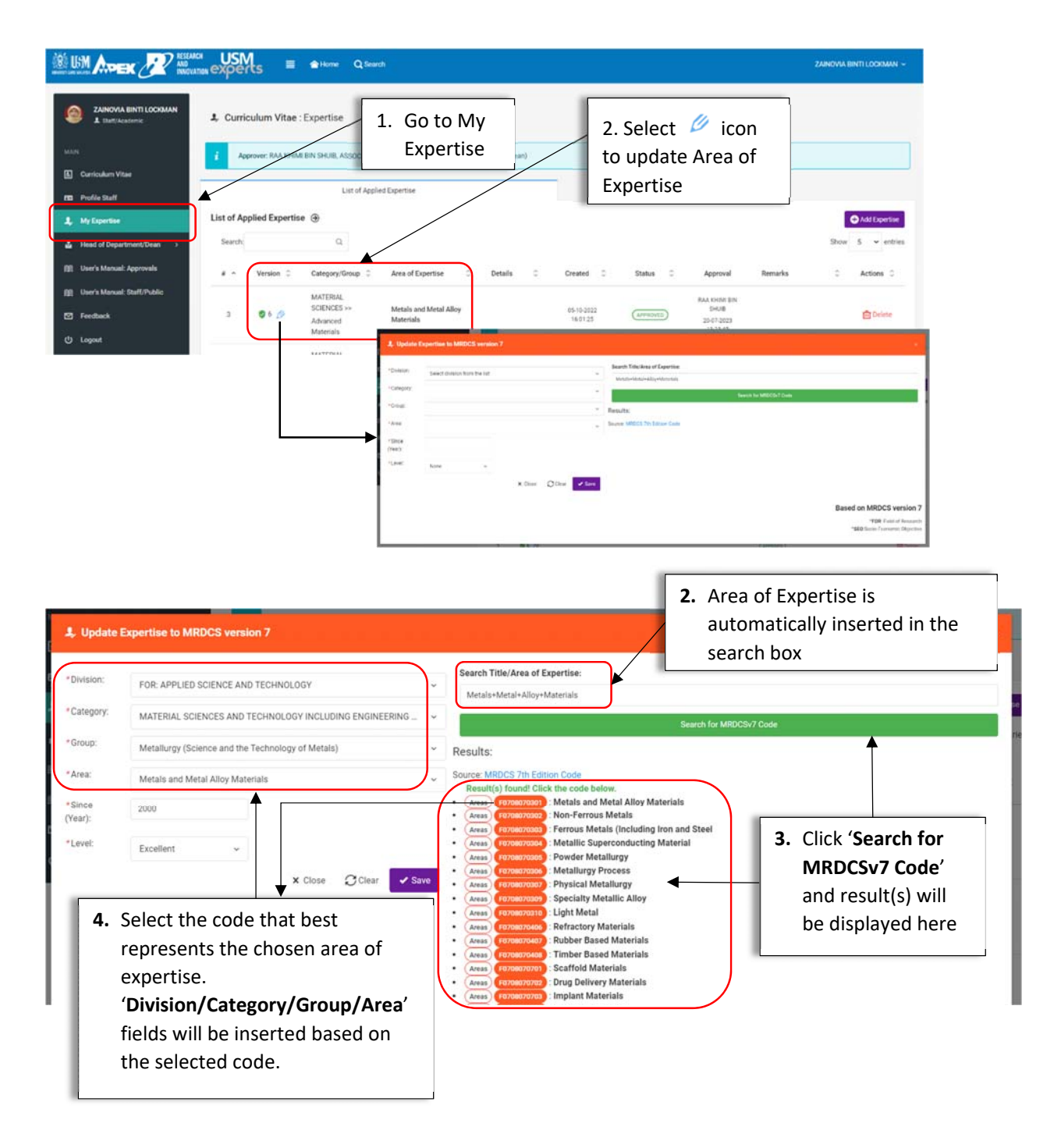

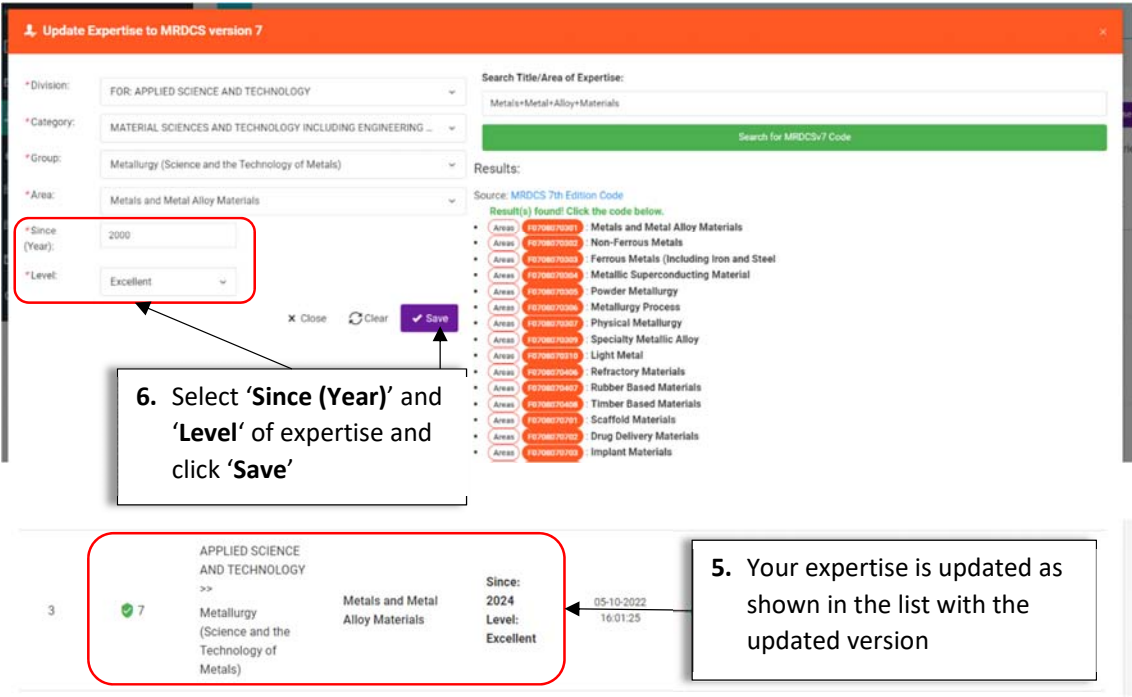

## Add New Expertise

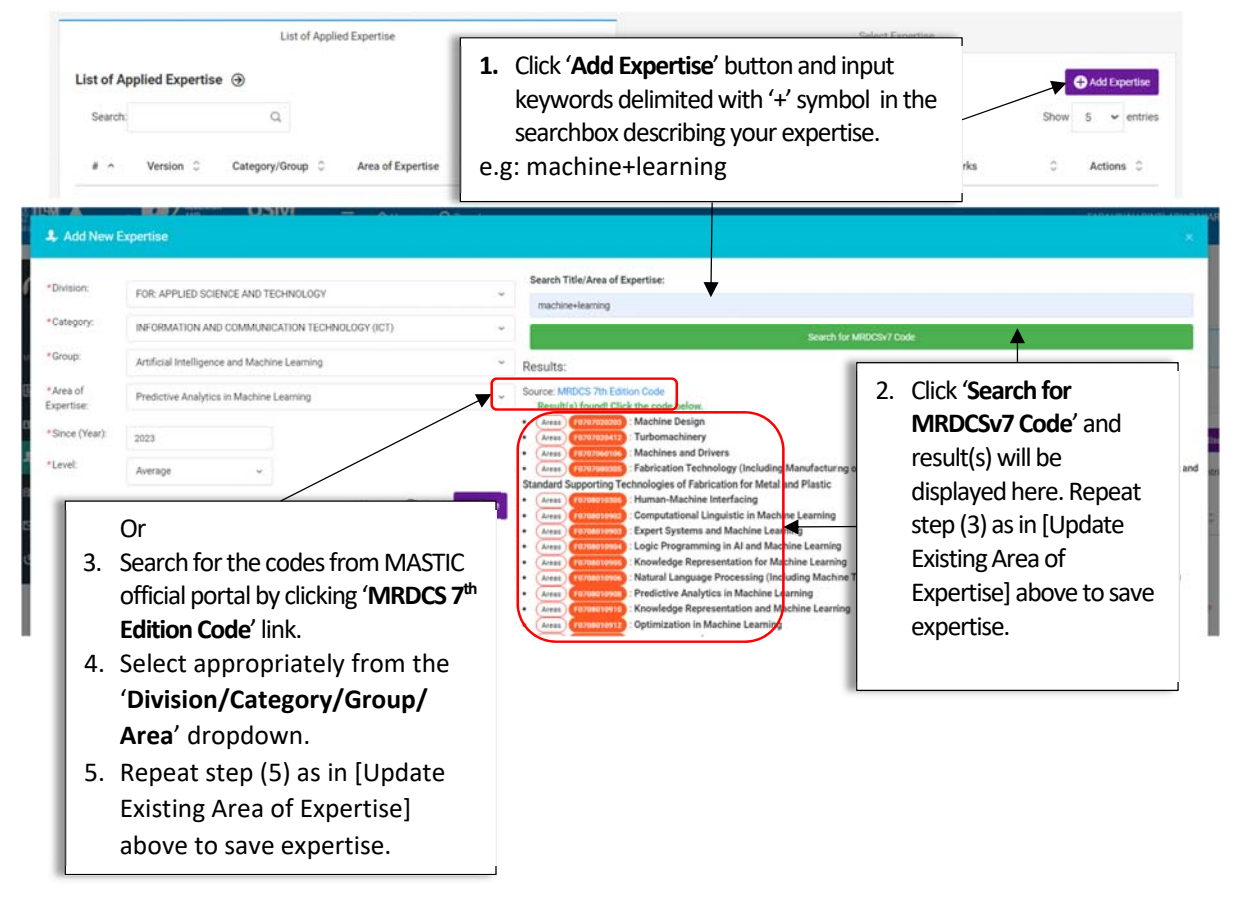